# **Incursion Documentation**

*Release 0.4.0*

**Alex Kessinger**

October 27, 2014

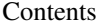

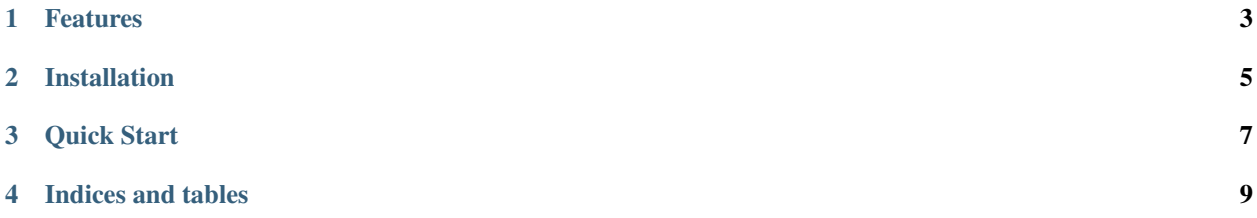

#### Release v0.4.0.

Incursion is an *MIT Licensed* InfluxDB client, written in Python, for developers.

The existing InfluxDB python client is great. This client is built on that but many python developers have come to expect a programmatic method for building queries on top of a raw unstructured query interface.

Incursion was built to bring a new pattern to your InfluxDB Queries.

### **Features**

- <span id="page-6-0"></span>• Query Builder Pattern
- Continuous Query Planner
- Lots of tests
- Safety first (all queries have a limit unless explicitly turned off)
- Ready for contributors (seriously, this should be a community project)

## **Installation**

<span id="page-8-0"></span>pip install incursion

You may also use Git to clone the repository from Github and install it manually:

git clone https://github.com/voidfiles/incursion.git python setup.py install

#### **Quick Start**

<span id="page-10-0"></span>Incursion aims to be an easy-to-use Python client for InfluxDB.

```
import incursion as indb
q = indb.q('page_views')
q = q.columns(indb.count(indb.distinct('author_id')), 'author_id')
q = q.group_by(indb.time('1h'))
q = q. where(category__matches=indb.regex('/(10|11)/'))
from, to = (datetime(2014, 10, 20), datetime(2014, 10, 21))
q = q.where(time__gt=from, time__lt=to)
q = q.fit11(0)q = q.limit(None)
resp = indb.get\_result(q)assert resp['page_views'] # The response is a dict
print '%(14)s %(6)s %(2)s' % ('time', 'count', 'id')
for row in resp['page_views']:
  print \sqrt{8(-14)}s \sqrt{(-6)}s \sqrt{(-2)}s' \sqrt{8} (row.time, row.count, row.author_id)
# time count id
# 1413908730239 10 1
# 1413908730239 8 2
# ...
```
Contents:

**CHAPTER 4**

**Indices and tables**

- <span id="page-12-0"></span>• *genindex*
- *modindex*
- *search*